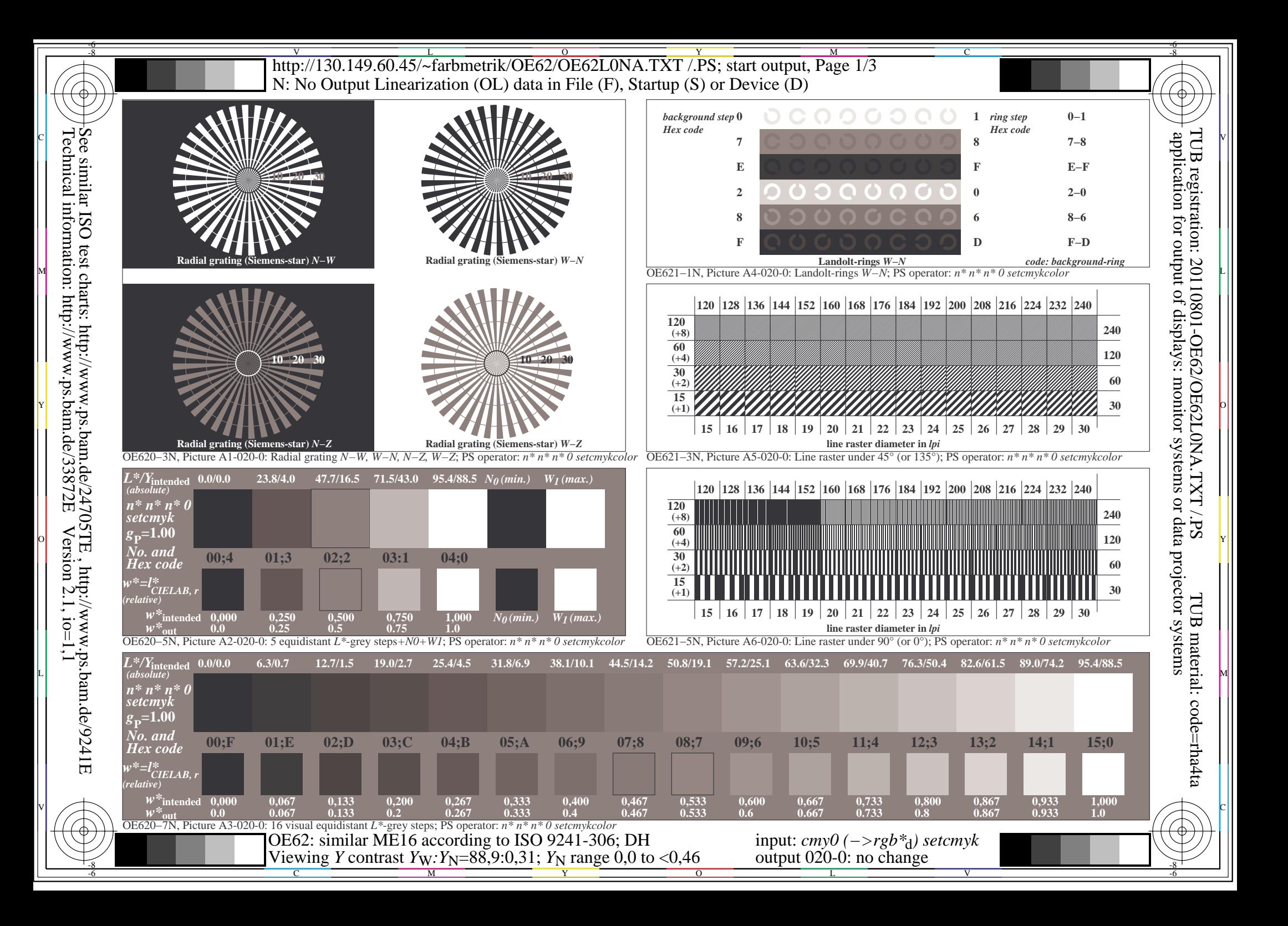

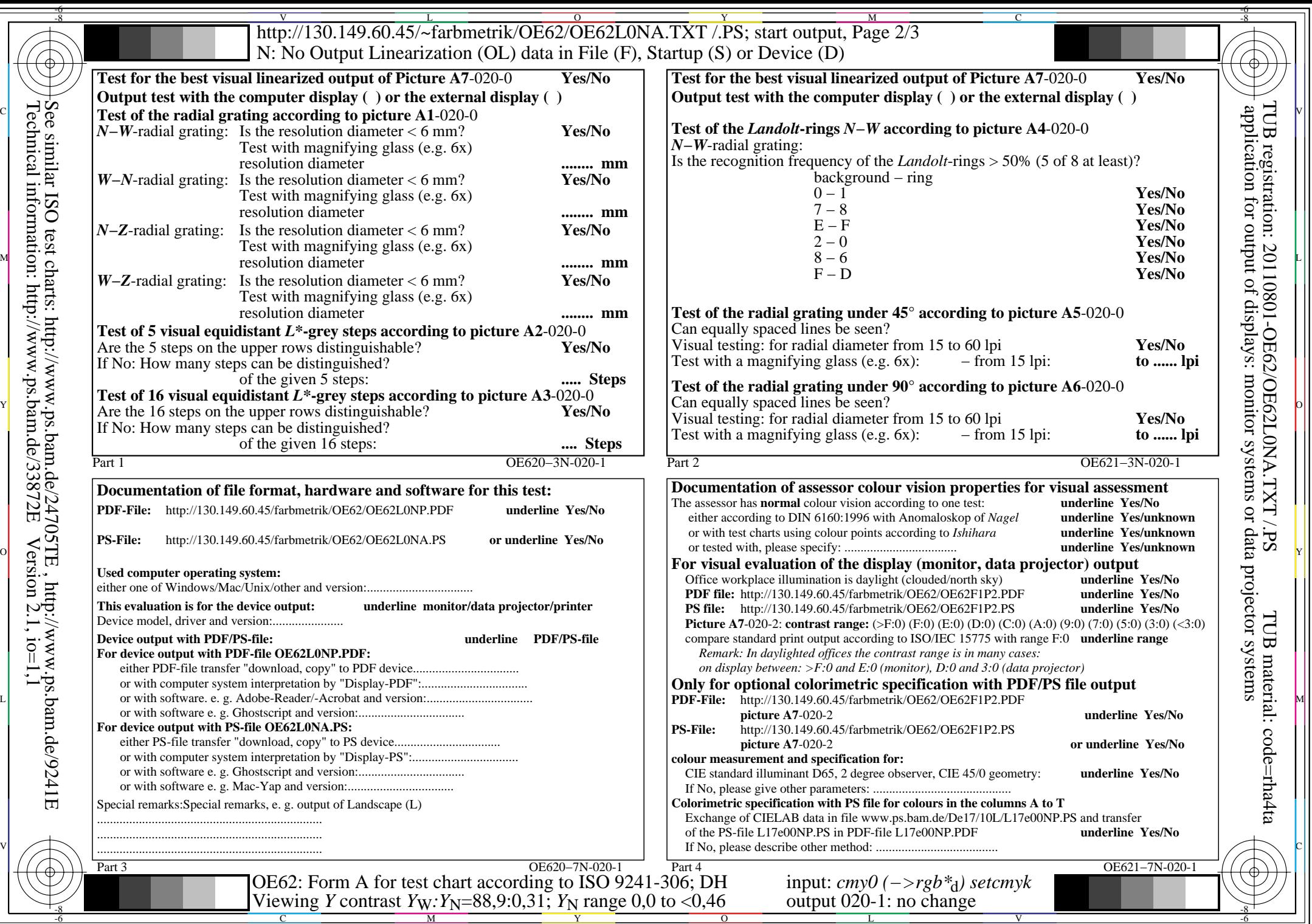

Technical information: http://www.ps.bam.de/33872E

 $\bigoplus \limits_{{\scriptsize \textbf{B}}\in\mathcal{B}}\Bigg\{ \bigoplus \limits_{{\scriptsize \textbf{C}}\in\mathcal{B}}\Bigg\{ \bigoplus \limits_{{\scriptsize \textbf{C}}\in\mathcal{B}}\Bigg\}$ 

 $Version 2.1, io=1,1$ 

 $\frac{v}{\text{http://130.149.60.45/~farbmetrik/OE62/OE62L0NA.TXT / PS; start output, Page 3/3}}$ -6 -8 N: No Output Linearization (OL) data in File (F), Startup (S) or Device (D)

c 공유 - 그 사이즈 - 그 사이즈 - 그 사이즈 - 그 사이즈 - 그 사이즈 - 그 사이즈 - 그 사이즈 - 그 사이즈 - 그 사이즈 - 그 사이즈 - 그 사이즈 - 그 사이즈 - 그 사이즈 -

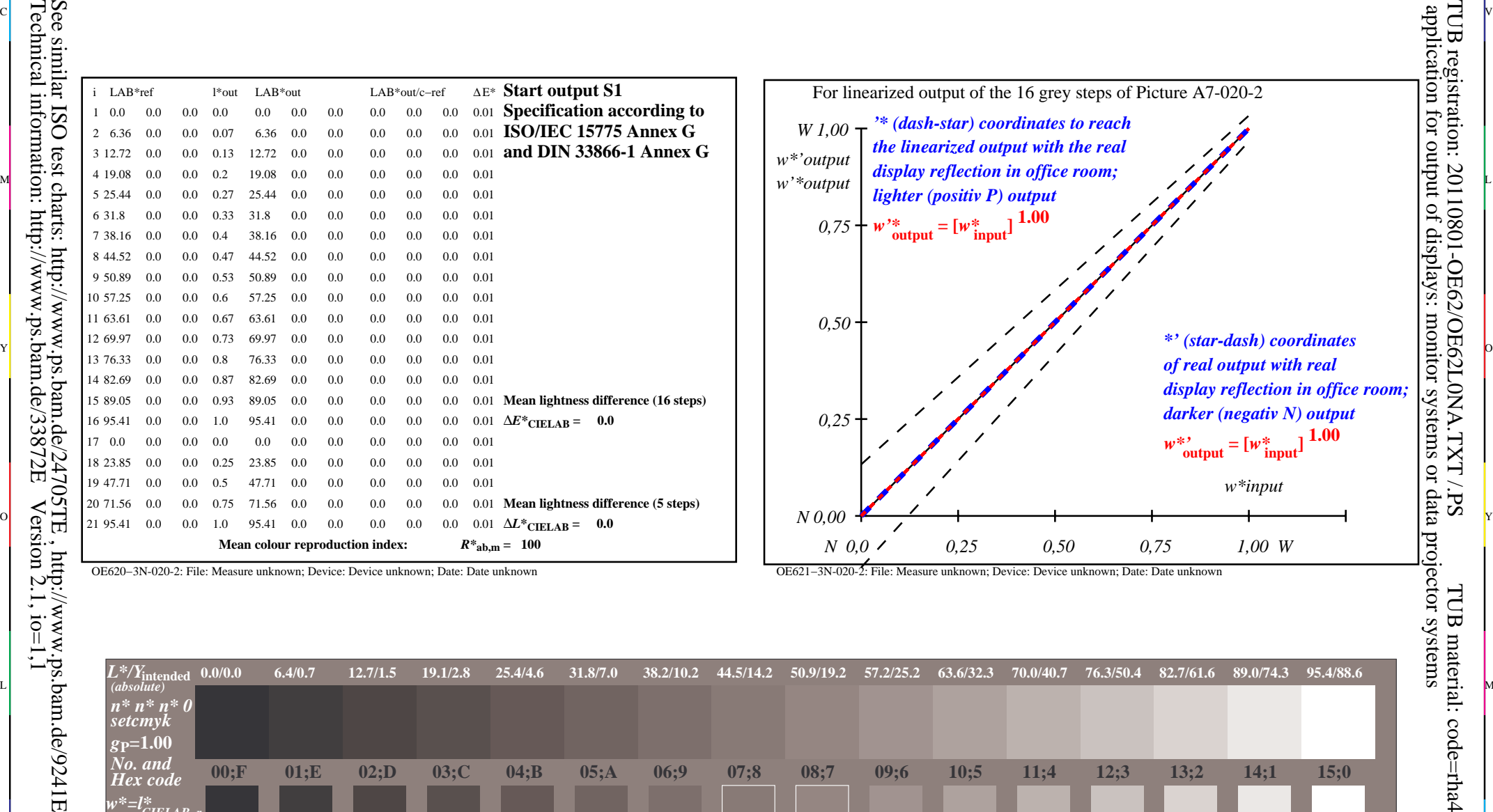

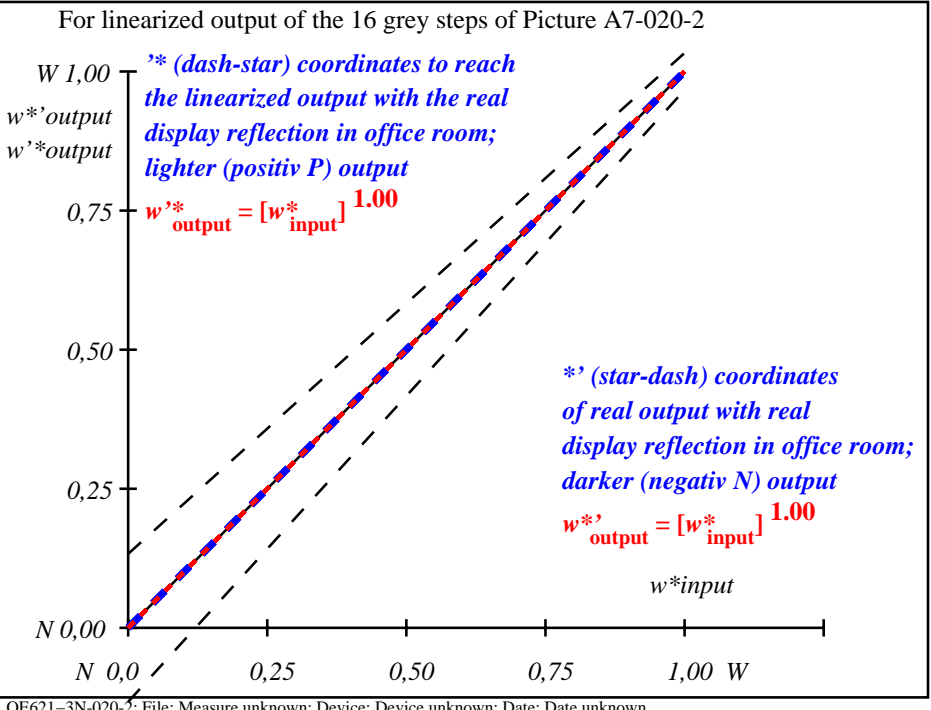

C

-6

TUB registration: 20110801-OE62/OE62L0NA.TXT /.PS

OE620−3N-020-2: File: Measure unknown; Device: Device unknown; Date: Date unknown

-8

Technical information: http://www.ps.bam.de/33872E

OE621−3N-020-2: File: Measure unknown; Device: Device unknown; Date: Date unknown

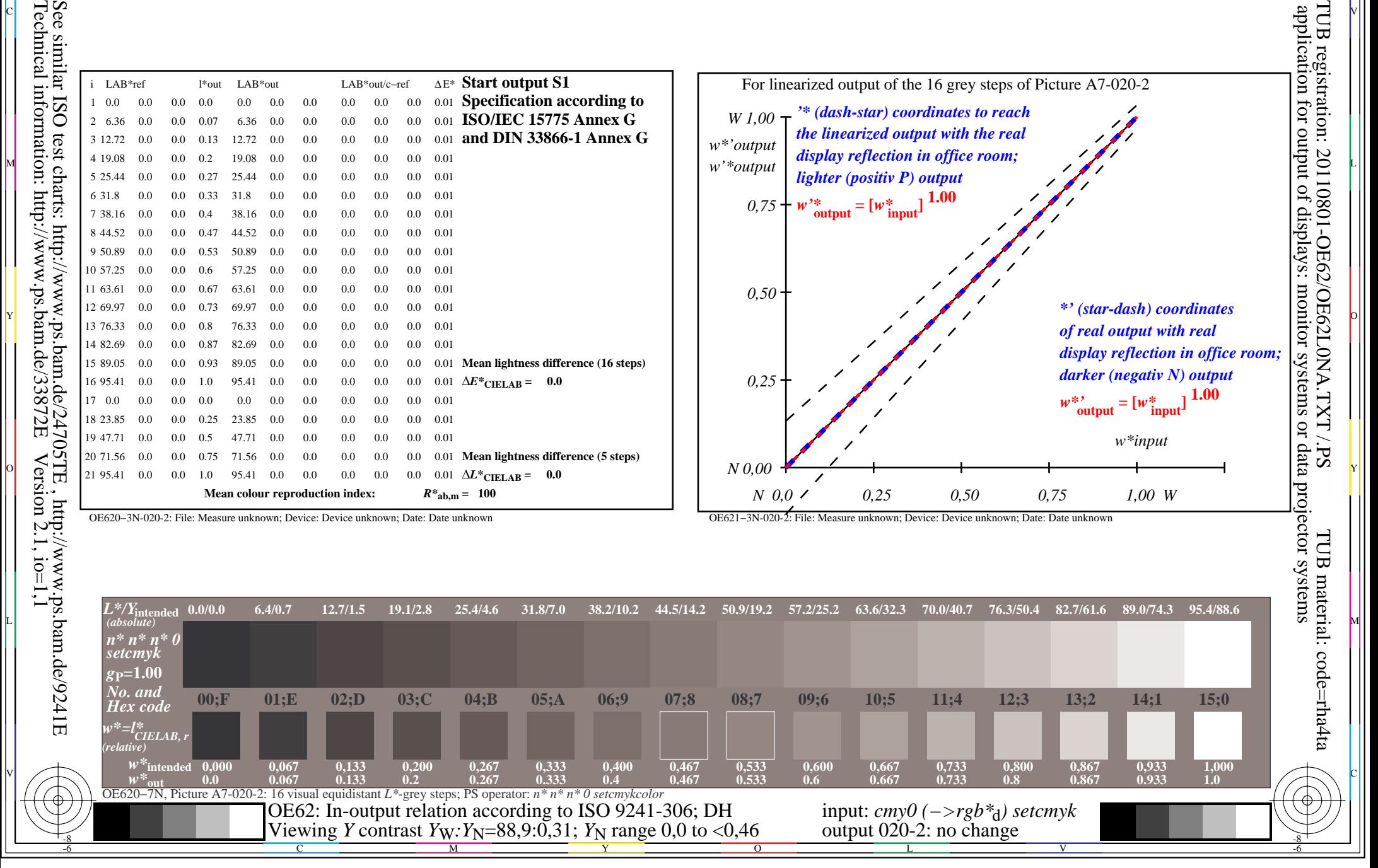